# Package 'multiridge'

October 13, 2022

<span id="page-0-0"></span>Type Package

Title Fast Cross-Validation for Multi-Penalty Ridge Regression

Version 1.11

Date 2022-06-13

Author Mark A. van de Wiel

Maintainer Mark A. van de Wiel <mark.vdwiel@amsterdamumc.nl>

**Depends** R  $(>= 3.5.0)$ , survival, pROC, methods, mgcv, snowfall

Description Multi-penalty linear, logistic and cox ridge regression, including estimation of the penalty parameters by efficient (repeated) cross-validation and marginal likelihood maximization. Multiple high-dimensional data types that require penalization are allowed, as well as unpenalized variables. Paired and preferential data types can be specified. See Van de Wiel et al. (2021), [<arXiv:2005.09301>](https://arxiv.org/abs/2005.09301).

License GPL  $(>= 3)$ 

NeedsCompilation no

Repository CRAN

Date/Publication 2022-06-13 15:10:05 UTC

# R topics documented:

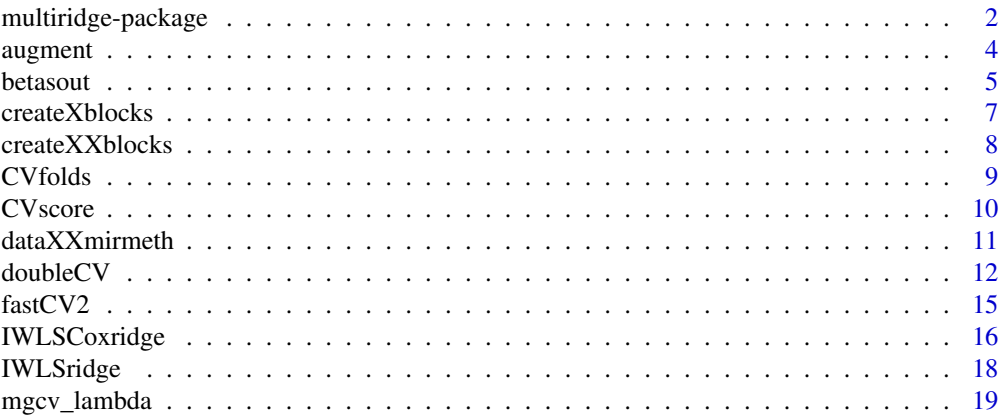

<span id="page-1-0"></span>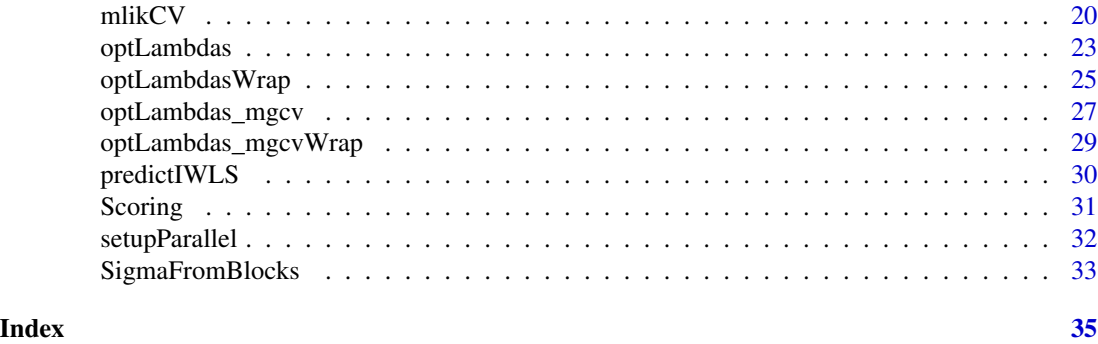

multiridge-package *Fast cross-validation for multi-penalty ridge regression*

# Description

The package implements multi-penalty linear, logistic and cox ridge regression, including estimation of the penalty parameters by efficient (repeated) cross-validation or marginal likelihood maximization. It allows for multiple high-dimensional data types that require penalization, as well as unpenalized variables. Moreover, it allows a paired penalty for paired data types, and preferential data types can be specified.

# Details

The DESCRIPTION file:

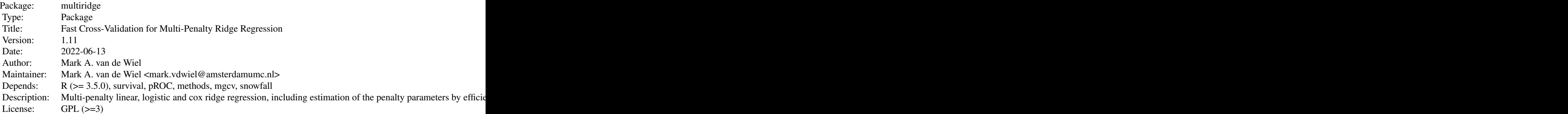

Index of help topics:

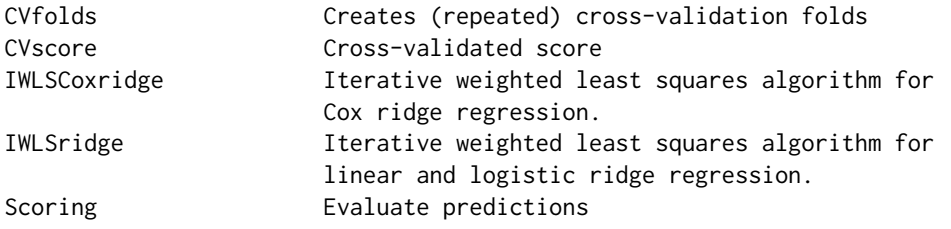

<span id="page-2-0"></span>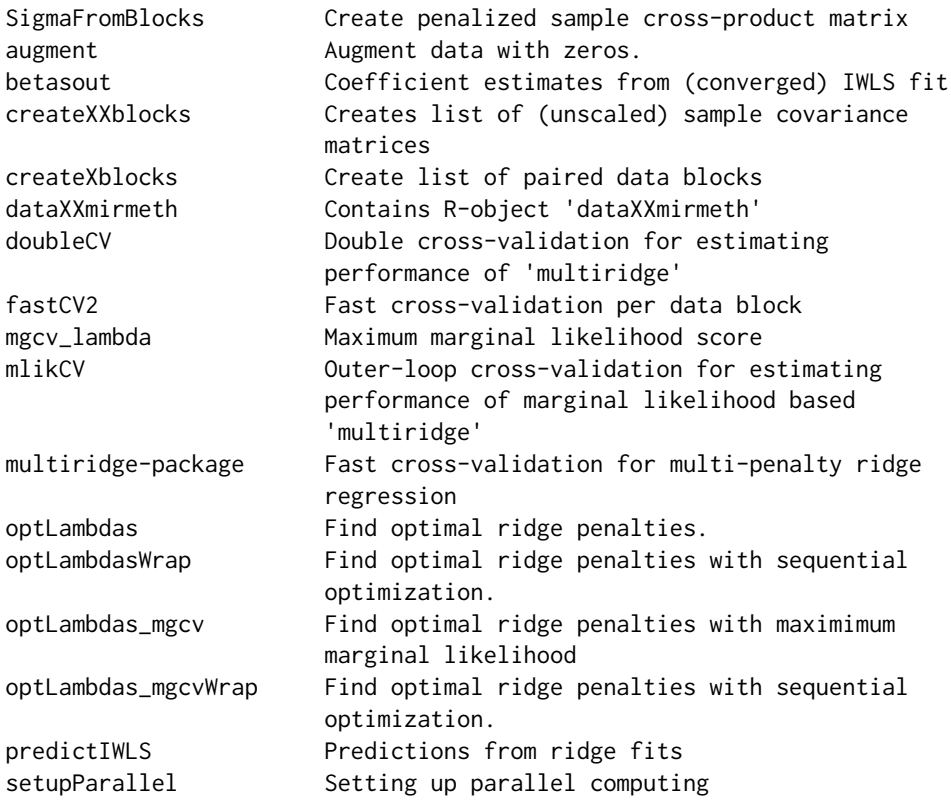

[betasout](#page-4-1): Coefficient estimates from (converged) IWLS fit [createXXblocks](#page-7-1): Creates list of (unscaled) sample covariance matrices [CVscore](#page-9-1): Cross-validated score for given penalty parameters [dataXXmirmeth](#page-10-1): Example data [doubleCV](#page-11-1): Double cross-validation for estimating performance [fastCV2](#page-14-1): Fast cross-validation per data block; no dependency [IWLSCoxridge](#page-15-1): Iterative weighted least squares algorithm for Cox ridge regression [IWLSridge](#page-17-1): Iterative weighted least squares algorithm for linear and logistic ridge regression [mlikCV](#page-19-1): Cross-validation for estimating performance of marginal likelihood estimation [optLambdasWrap](#page-24-1): Find optimal ridge penalties by cross-validation [optLambdas\\_mgcvWrap](#page-28-1): Find optimal ridge penalties in terms of marginal likelihood [predictIWLS](#page-29-1): Predictions from ridge fits [setupParallel](#page-31-1): Setting up parallel computing [SigmaFromBlocks](#page-32-1): Create penalized sample cross-product matrix

# Author(s)

Mark A. van de Wiel (mark.vdwiel@amsterdamumc.nl)

#### References

Mark A. van de Wiel, Mirrelijn van Nee, Armin Rauschenberger (2021). Fast cross-validation for high-dimensional ridge regression. J Comp Graph Stat

# <span id="page-3-0"></span>See Also

```
A full demo and data are available from:
https://drive.google.com/open?id=1NUfeOtN8-KZ8A2HZzveG506nBwgW64e4
```
#### Examples

```
data(dataXXmirmeth)
resp <- dataXXmirmeth[[1]]
XXmirmeth <- dataXXmirmeth[[2]]
# Find initial lambdas: fast CV per data block separately.
cvperblock2 <- fastCV2(XXblocks=XXmirmeth,Y=resp,kfold=10,fixedfolds = TRUE)
lambdas <- cvperblock2$lambdas
# Create (repeated) CV-splits of the data.
leftout <- CVfolds(Y=resp,kfold=10,nrepeat=3,fixedfolds = TRUE)
# Compute cross-validated score for initial lambdas
CVscore(penalties=lambdas, XXblocks=XXmirmeth,Y=resp,folds=leftout,
score="loglik")
# Optimizes cross-validate criterion (default: log-lik)
# Increase the number of iterations for optimal results
jointlambdas <- optLambdasWrap(penaltiesinit=lambdas, XXblocks=XXmirmeth,Y=resp,
folds=leftout,score="loglik",save=T, maxItropt1=5, maxItropt2=5)
# Alternatively: optimize by using marginal likelihood criterion
## Not run:
jointlambdas2 <- optLambdas_mgcvWrap(penaltiesinit=lambdas, XXblocks=XXmirmeth,
Y=resp)
## End(Not run)
# Optimal lambdas
optlambdas <- jointlambdas$optpen
# Prepare fitting for the optimal lambdas.
XXT <- SigmaFromBlocks(XXmirmeth,penalties=optlambdas)
# Fit. fit$etas contains the n linear predictors
fit <- IWLSridge(XXT,Y=resp)
```
augment *Augment data with zeros.*

#### Description

This function augments data with zeros to allow pairing of data on the same variables, but from DIFFERENT samples

#### <span id="page-4-0"></span>betasout 5

# Usage

augment(Xdata1, Xdata2)

#### Arguments

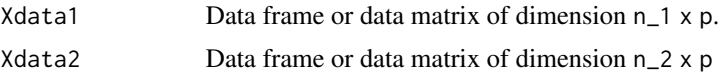

# Details

Xdata1 and Xdata2 should have the same number of columns. These columns represent variables. Augments both data matrices with zeros, such that the matrices can be paired using [createXXblocks](#page-7-1) on the output of this function.

## Value

List

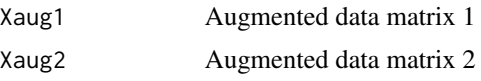

# Examples

```
#Example
#Simulate
n1 < -10n2 <- 20
p \le -100X1 <- matrix(rnorm(p*n1),nrow=n1)
X2 <- matrix(rnorm(p*n2),nrow=n2)
#check whether column dimension is correct
ncol(X1)==ncol(X2)
#create cross-product
Xaugm <- augment(X1,X2)
#check dimensions (should be (n1+n2) x p)
dim(Xaugm[[1]])
dim(Xaugm[[2]])
```
<span id="page-4-1"></span>betasout *Coefficient estimates from (converged) IWLS fit*

#### Description

Extracts estimated regression coefficients from the final Iterative Weighted Least Squares fit, as obtained from linear, logistic, or Cox ridge regression.

#### <span id="page-5-0"></span>Usage

```
betasout(IWLSfit, Xblocks, X1=NULL, penalties, pairing = NULL)
```
#### **Arguments**

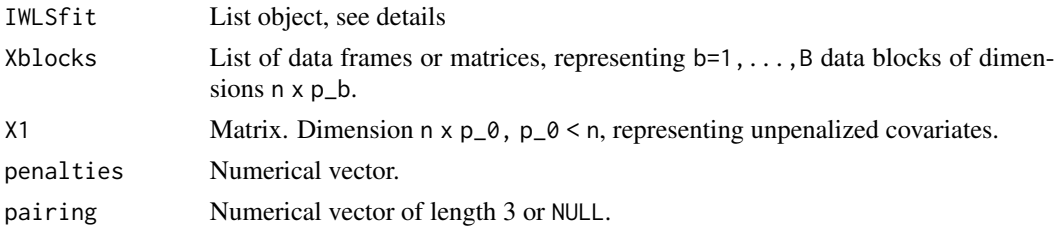

#### Details

IWLSfit should be the output of either [IWLSridge](#page-17-1) or [IWLSCoxridge](#page-15-1). Xblocks may be created by [createXblocks](#page-6-1).

# Value

List. Number of components equals number of components of Xblocks plus one, as the output is augmented with an intercept estimate (first component, NULL if absent). Each component is a numerical vector representing regression parameter estimates. Lengths of vectors match column dimensions of Xblocks (nr of variables for given data type)

#### See Also

[createXblocks](#page-6-1). A full demo and data are available from: <https://drive.google.com/open?id=1NUfeOtN8-KZ8A2HZzveG506nBwgW64e4>

#### Examples

```
data(dataXXmirmeth)
resp <- dataXXmirmeth[[1]]
XXmirmeth <- dataXXmirmeth[[2]]
lambdas <- c(100,1000)
```

```
# Prepare fitting for the specified penalties.
XXT <- SigmaFromBlocks(XXmirmeth,penalties=lambdas)
```

```
# Fit. fit$etas contains the n linear predictors
fit <- IWLSridge(XXT,Y=resp)
```

```
# Computation of the regression coefficients requires the original
# (large!) nxp data sets, available from link above
## Not run:
Xbl <- createXblocks(list(datamir,datameth))
betas <- betasout(fit, Xblocks=Xbl, penalties=lambdas)
```
## End(Not run)

<span id="page-6-1"></span><span id="page-6-0"></span>

# Description

Create list of paired data blocks

# Usage

createXblocks(datablocks, which2pair = NULL)

#### Arguments

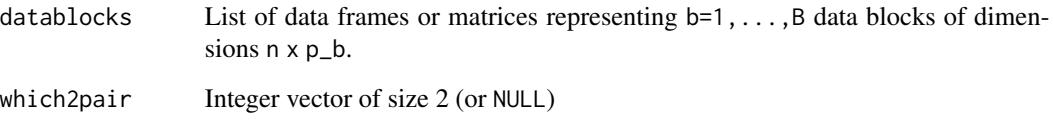

# Details

Only use this function when you wish to pair two data blocks. If which2pair = NULL the output matches the input. If not, the function adds a paired data block, pairing the two data blocks corresponding to the elements of which2pair.

# Value

List. Same length as datablocks when which2pair = NULL, or augmented with one paired data block.

#### See Also

[createXXblocks](#page-7-1). A full demo and data are available from: <https://drive.google.com/open?id=1NUfeOtN8-KZ8A2HZzveG506nBwgW64e4>

# Examples

```
n < -43p <- 100
fakeXbl <- createXblocks(list(X1 = matrix(rnorm(n*p),nrow=n),X2 = matrix(rnorm(n*p),nrow=n)))
```
<span id="page-7-1"></span><span id="page-7-0"></span>

#### Description

Creates list of (unscaled) sample covariance matrices  $X_b$   $\forall x \in (X_b)$  for data blocks b = 1,..., B.

#### Usage

```
createXXblocks(datablocks, datablocksnew = NULL, which2pair = NULL)
```
#### Arguments

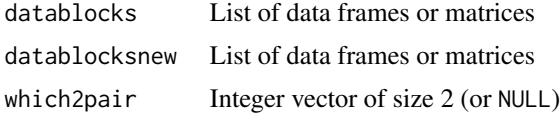

#### Details

The efficiency of multiridge for high-dimendional data relies largely on this function: all iterative calculation are performed on the out put of this function, which contains B blocks of nxn matrices. If which2pair != NULL, the function adds a paired covariance block, pairing the two data blocks corresponding to the elements of which2pair. If predictions for new samples are desired, one also needs to specify datablocksnew, which should have he exact same format as datablocks with matching column dimension (number of variables).

#### Value

List. Same number of component as datablocks when which2pair = NULL, or augmented with one paired data block. Dimension is nxn for all components.

#### See Also

[createXblocks](#page-6-1), which is required when parameter estimates are desired (not needed for prediction). A full demo and data are available from: <https://drive.google.com/open?id=1NUfeOtN8-KZ8A2HZzveG506nBwgW64e4>

#### Examples

```
#Example
#Simulate
Xbl1 <- matrix(rnorm(1000),nrow=10)
Xbl2 <- matrix(rnorm(2000),nrow=10)
#check whether dimensions are correct
ncol(Xbl1)==nrow(Xbl2)
```
#create cross-product

#### <span id="page-8-0"></span>CVfolds 9

```
XXbl <- createXXblocks(list(Xbl1,Xbl2))
#suppose penalties for two data types equal 5,10, respectively
Sigma <- SigmaFromBlocks(XXbl,c(5,10))
#check dimensions (should be n x n)
dim(Sigma)
```
<span id="page-8-1"></span>CVfolds *Creates (repeated) cross-validation folds*

### Description

Creates (repeated) cross-validation folds for samples

#### Usage

CVfolds(Y, model = NULL, balance = TRUE, kfold = 10, fixedfolds = TRUE, nrepeat = 1)

#### Arguments

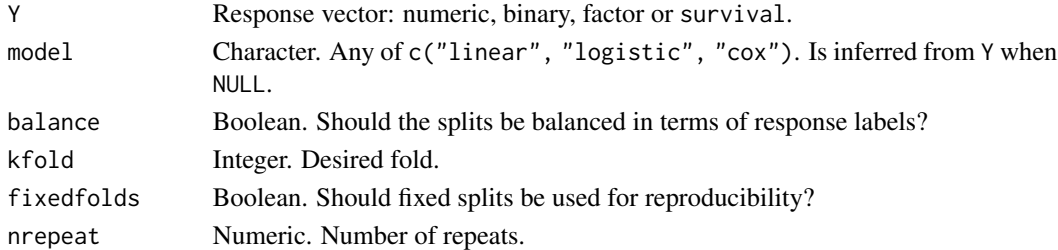

# Details

Creates (repeated), possibly balanced, splits of the samples. Computing time will often largely depend on on kfold\*nrepeat, the number of training-test splits evaluated.

# Value

List object with kfold\*nrepeat elements containing the sample indices of the left-out samples per split.

## See Also

A full demo and data are available from: <https://drive.google.com/open?id=1NUfeOtN8-KZ8A2HZzveG506nBwgW64e4>

#### Examples

```
data(dataXXmirmeth)
resp <- dataXXmirmeth[[1]]
leftout <- CVfolds(Y=resp,kfold=10,nrepeat=3,fixedfolds = TRUE)
```
<span id="page-9-1"></span><span id="page-9-0"></span>

# Description

Cross-validated score for given penalty parameters.

# Usage

```
CVscore(penalties, XXblocks, Y, X1 = NULL, pairing = NULL, folds, intercept =
ifelse(is(Y, "Surv"),FALSE, TRUE), frac1 = NULL, score = "loglik", model =
NULL, eps = 1e-07, maxItr = 100, trace = FALSE, printCV = TRUE, save = FALSE,
parallel = FALSE)
```
#### Arguments

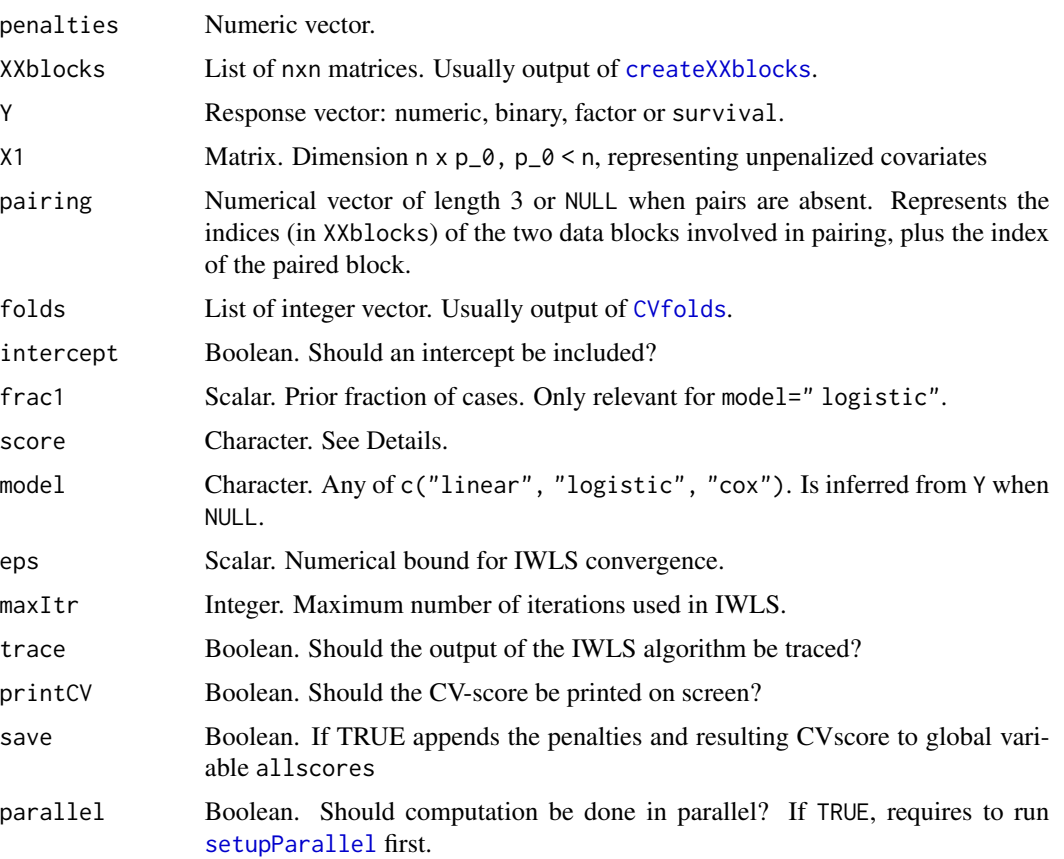

#### Details

See [Scoring](#page-30-1) for details on score.

## <span id="page-10-0"></span>dataXXmirmeth 11

# Value

Numeric, cross-validated prediction score for given penalties

# See Also

[doubleCV](#page-11-1) for double cross-validation, used for performance evaluation

#### Examples

```
data(dataXXmirmeth)
resp <- dataXXmirmeth[[1]]
XXmirmeth <- dataXXmirmeth[[2]]
# Find initial lambdas: fast CV per data block separately.
cvperblock2 <- fastCV2(XXblocks=XXmirmeth,Y=resp,kfold=10,fixedfolds = TRUE)
lambdas <- cvperblock2$lambdas
# Create training-test splits
leftout <- CVfolds(Y=resp,kfold=10,nrepeat=3,fixedfolds = TRUE)
CVscore(penalties=lambdas, XXblocks=XXmirmeth,Y=resp,folds=leftout,score="loglik")
```
<span id="page-10-1"></span>dataXXmirmeth *Contains R-object* dataXXmirmeth

# Description

This list object contains the binary response (control/case) and two data blocks corresponding to miRNA and methylation data

#### Usage

```
data(dataXXmirmeth)
```
#### Format

The format is a list with two components: resp: numeric (0/1) [1:43]\ XXmirmeth: list with 2 components, each a matrix [1:43,1:43]\

### Details

The object XXmirmeth is created by applying createXXblocks(list(datamir,datameth)), where objects datamir and datameth are large data matrices stored in the mirmethdata.Rdata file, which is available from the link below.

#### <span id="page-11-0"></span>Source

Snoek, B. C. et al. (2019), Genome-wide microRNA analysis of HPV-positive self-samples yields novel triage markers for early detection of cervical cancer, International Journal of Cancer 144(2), 372-379.

Verlaat, W. et al. (2018), Identification and validation of a 3-gene methylation classifier for hpvbased cervical screening on self-samples, Clinical Cancer Research 24(14), 3456-3464.

## References

Mark A. van de Wiel, Mirrelijn van Nee, Armin Rauschenberger (2021). Fast cross-validation for multi-penalty high-dimensional ridge regression. J Comp Graph Stat

#### See Also

createXXblocks. Source data file is available from: <https://drive.google.com/open?id=1NUfeOtN8-KZ8A2HZzveG506nBwgW64e4>

#### Examples

```
data(dataXXmirmeth)
resp <- dataXXmirmeth[[1]]
XXmirmeth <- dataXXmirmeth[[2]]
```
<span id="page-11-1"></span>

doubleCV *Double cross-validation for estimating performance of* multiridge

#### **Description**

Double cross-validation for estimating performance of multiridge. Outer fold is for testing, inner fold for penalty parameter tuning

#### Usage

```
doubleCV(penaltiesinit, XXblocks, Y, X1 = NULL, pairing = NULL, outfold = 5,
  infold = 10, nrepeatout = 1, nrepeatin = 1, balance = TRUE, fixedfolds =
  TRUE, intercept = ifelse(is(Y, "Surv"), FALSE, TRUE), frac1 = NULL,
  score = "loglik", model = NULL, eps = 1e-07, maxItr = 10, trace = FALSE,printCV = TRUE, reltol = 1e-04, optmethold = "SANN", optmethod2 =ifelse(length(penaltiesinit) == 1, "Brent", "Nelder-Mead"), maxItropt1 = 10,
 maxItropt2 = 25, save = FALSE, parallel = FALSE, pref = NULL, fixedpen = NULL)
```
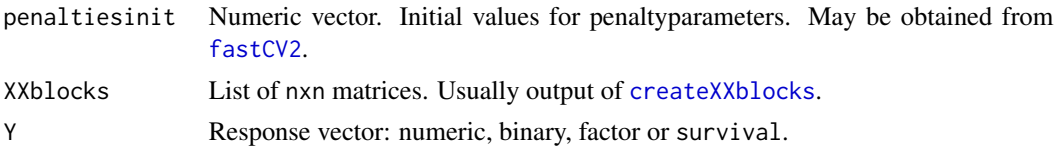

<span id="page-12-0"></span>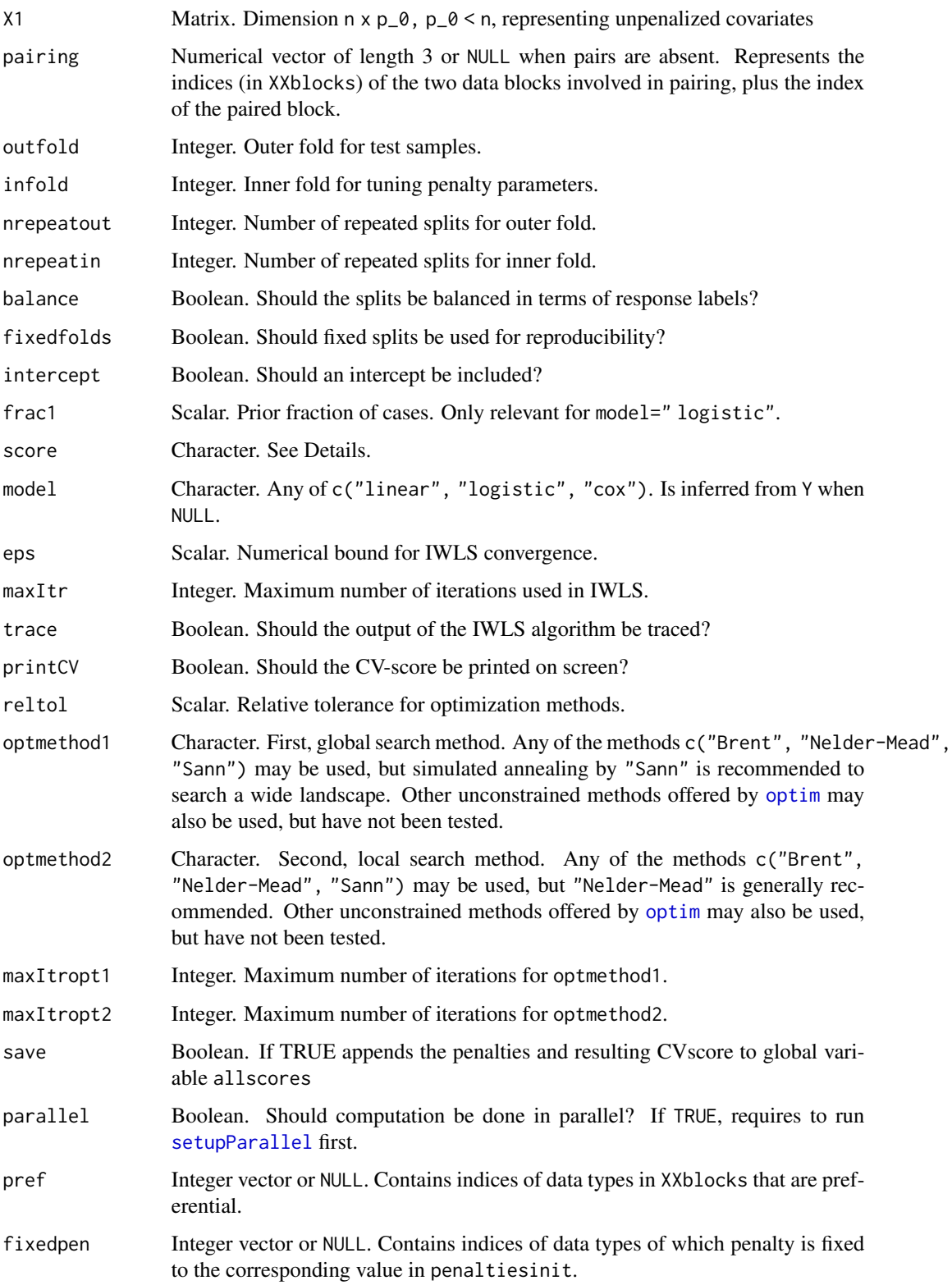

# <span id="page-13-0"></span>Details

WARNING: this function may be very time-consuming. The number of evaluations may equal nrepeatout\*outerfold\*nrepeatin\*innerfold\*maxItr\*(maxItropt1+maxItropt2). Computing time may be estimated by multiplying computing time of [optLambdasWrap](#page-24-1) by nrepeatout\*outerfold. See [Scoring](#page-30-1) for details on score.

### Value

List with the following components:

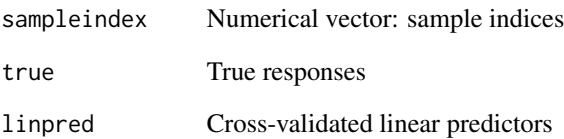

# See Also

[optLambdas](#page-22-1), [optLambdasWrap](#page-24-1) which optimize the penalties. [Scoring](#page-30-1) which may applied to output of this function to obtain overall cross-validated performance score. A full demo and data are available from:

<https://drive.google.com/open?id=1NUfeOtN8-KZ8A2HZzveG506nBwgW64e4>

#### Examples

```
data(dataXXmirmeth)
resp <- dataXXmirmeth[[1]]
XXmirmeth <- dataXXmirmeth[[2]]
# Find initial lambdas: fast CV per data block separately.
cvperblock2 <- fastCV2(XXblocks=XXmirmeth,Y=resp,kfold=10,fixedfolds = TRUE)
lambdas <- cvperblock2$lambdas
# Double cross-validation
## Not run:
perf <- doubleCV(penaltiesinit=lambdas,XXblocks=XXmirmeth,Y=resp,
score="loglik",outfold=10, infold=10, nrepeatout=1, nrepeatin=3, parallel=TRUE)
# Performance metrics
Scoring(perf$linpred,perf$true,score="auc",print=TRUE)
Scoring(perf$linpred,perf$true,score="brier",print=TRUE)
Scoring(perf$linpred,perf$true,score="loglik",print=TRUE)
```
## End(Not run)

<span id="page-14-1"></span><span id="page-14-0"></span>

#### Description

Fast cross-validation for high-dimensional data. Finds optimal penalties separately per data block. Useful for initialization.

#### Usage

```
fastCV2(XXblocks, Y, X1 = NULL, kfold = 10, intercept =ifelse(is(Y, "Surv"), FALSE, TRUE), parallel = FALSE, fixedfolds = TRUE,
model = NULL, eps = 1e-10, reltol = 0.5, lambdamax= 10^66, traceCV=TRUE)
```
# Arguments

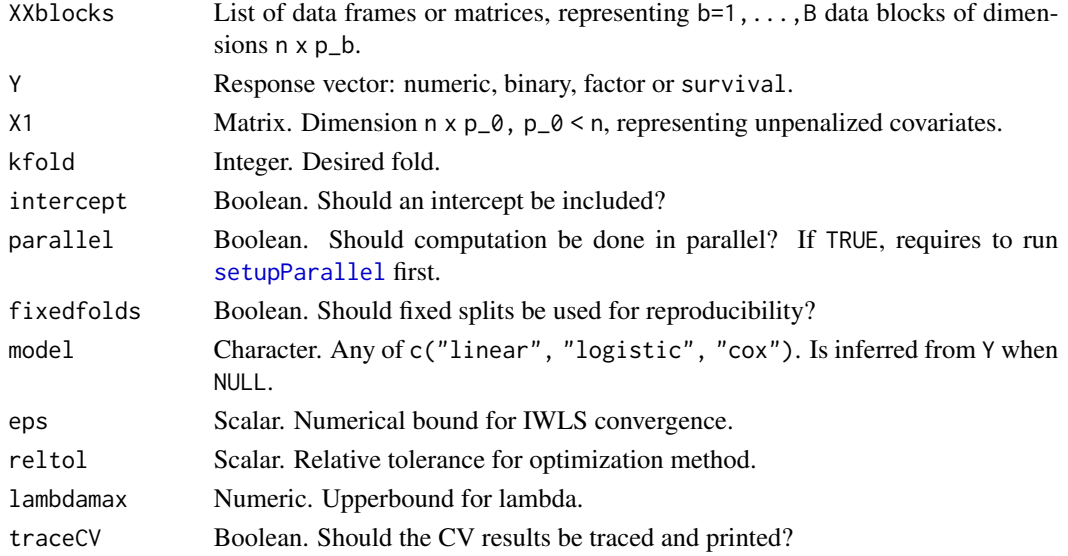

# Details

This function is basically a wrapper for applying [optLambdas](#page-22-1) per data block separately using Brent optimization.

# Value

Numerical vector containing penalties optimized separately per data block. Useful for initialization.

# See Also

[optLambdas](#page-22-1), [optLambdasWrap](#page-24-1) which optimize the penalties jointly. A full demo and data are available from:

<https://drive.google.com/open?id=1NUfeOtN8-KZ8A2HZzveG506nBwgW64e4>

#### Examples

```
data(dataXXmirmeth)
resp <- dataXXmirmeth[[1]]
XXmirmeth <- dataXXmirmeth[[2]]
```

```
cvperblock2 <- fastCV2(XXblocks=XXmirmeth,Y=resp,kfold=10,fixedfolds = TRUE)
lambdas <- cvperblock2$lambdas
```
<span id="page-15-1"></span>IWLSCoxridge *Iterative weighted least squares algorithm for Cox ridge regression.*

# Description

Iterative weighted least squares algorithm for Cox ridge regression. Updates the weights and linear predictors until convergence.

#### Usage

IWLSCoxridge(XXT, Y, X1 = NULL, intercept = FALSE, eps = 1e-07, maxItr = 25,  $trace = FALSE, E0 = NULL)$ 

#### Arguments

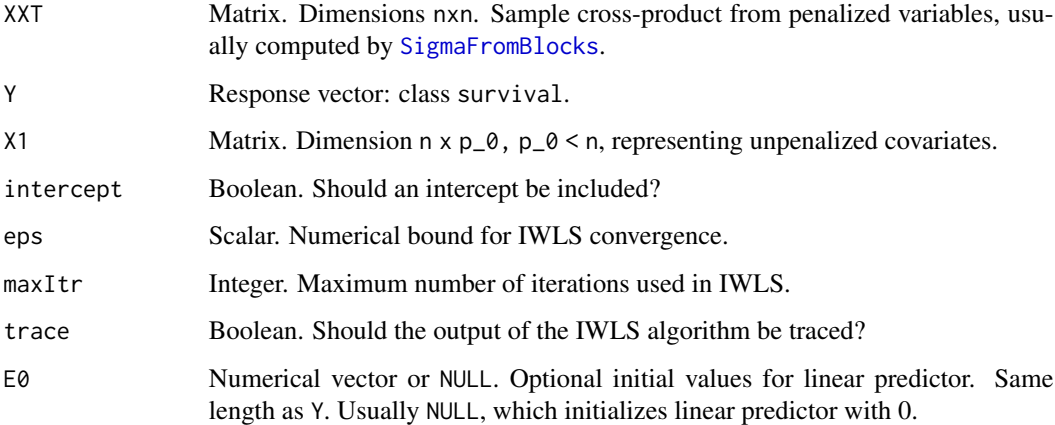

#### Details

Usually, Cox ridge regression does not use an intercept, as this is part of the baseline hazard. The latter is estimated using the Breslow estimator. To keep the function computationally efficient it returns the linear predictors (which suffice for predictions), instead of parameter estimates. These may be obtained by applying the [betasout](#page-4-1) function to the output of this function.

<span id="page-15-0"></span>

# <span id="page-16-0"></span>IWLSCoxridge 17

# Value

List, containing:

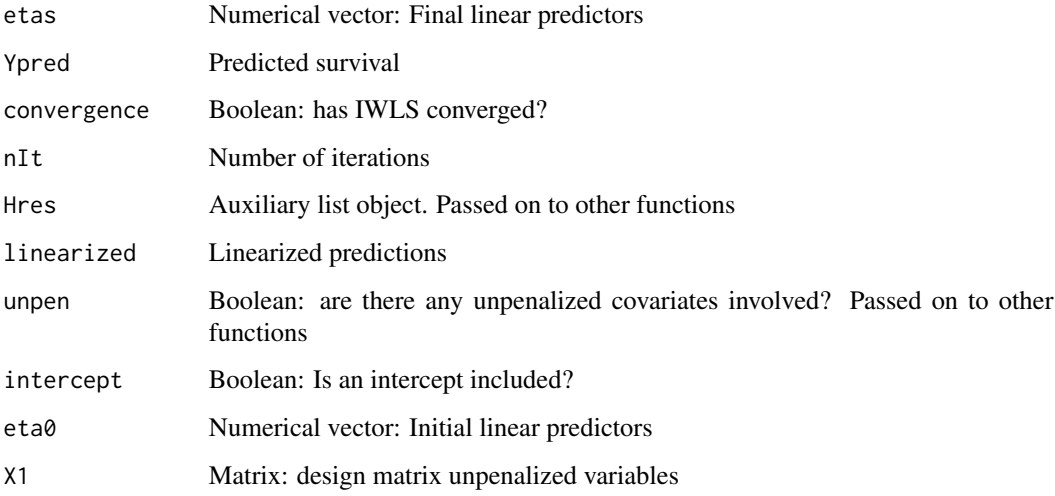

# References

Mark A. van de Wiel, Mirrelijn van Nee, Armin Rauschenberger (2021). Fast cross-validation for high-dimensional ridge regression. J Comp Graph Stat

# See Also

[IWLSridge](#page-17-1) for linear and logistic ridge. [betasout](#page-4-1) for obtaining parameter estimates. [predictIWLS](#page-29-1) for predictions on new samples. A full demo and data are available from: <https://drive.google.com/open?id=1NUfeOtN8-KZ8A2HZzveG506nBwgW64e4>

### Examples

```
data(dataXXmirmeth)
resp <- dataXXmirmeth[[1]]
XXmirmeth <- dataXXmirmeth[[2]]
lambdas <- c(100,1000)
```
# Create fake survival data respsurv <- Surv(rexp(length(resp)),resp)

```
# Prepare fitting for the specified penalties.
XXT <- SigmaFromBlocks(XXmirmeth,penalties=lambdas)
```

```
# Fit. fit$etas contains the n linear predictors
fit <- IWLSCoxridge(XXT,Y=respsurv)
```
<span id="page-17-1"></span><span id="page-17-0"></span>

# Description

Iterative weighted least squares algorithm for linear and logistic ridge regression. Updates the weights and linear predictors until convergence.

#### Usage

```
IWLSridge(XXT, Y, X1 = NULL, intercept = TRUE, frac1 = NULL, eps = 1e-07,
maxItr = 25, trace = FALSE, model = NULL, E0 = NULL)
```
# Arguments

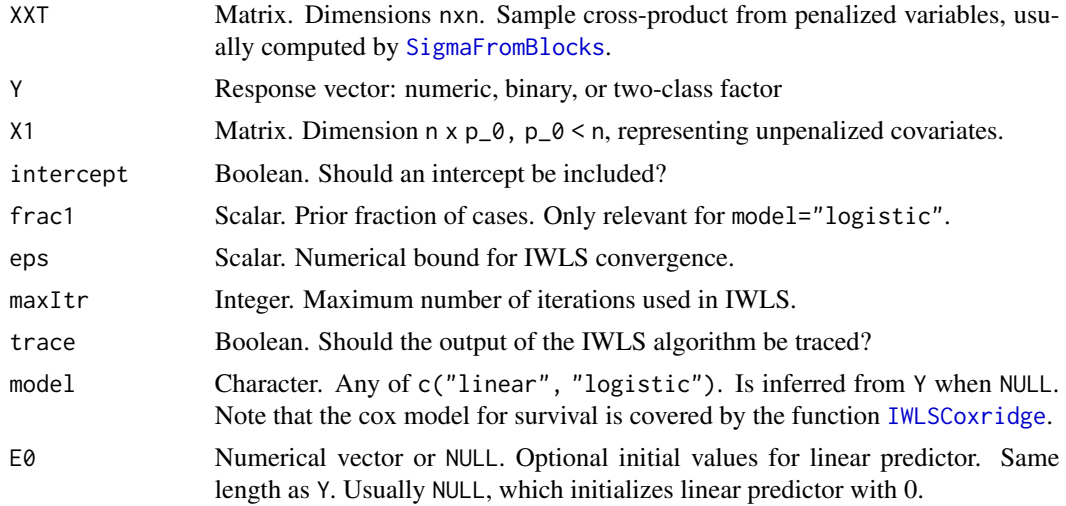

#### Details

An (unpenalized) intercept is included by default. To keep the function computationally efficient it returns the linear predictors (which suffice for predictions), instead of parameter estimates. These may be obtained by applying the [betasout](#page-4-1) function to the output of this function.

# Value

List, containing:

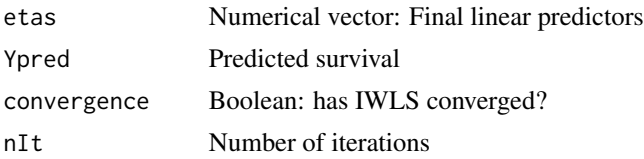

# <span id="page-18-0"></span>mgcv\_lambda 19

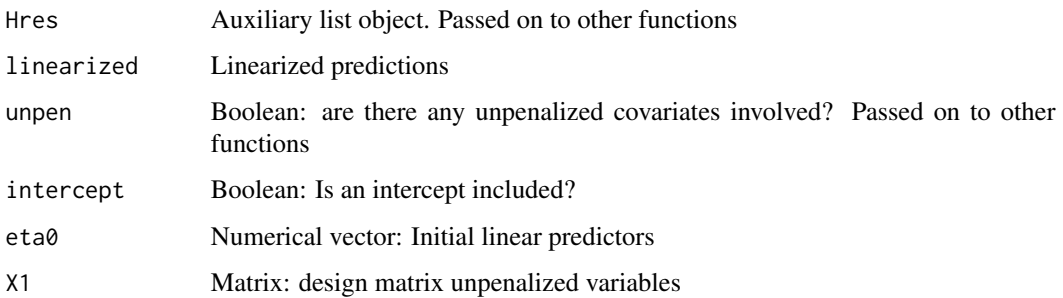

# References

Mark A. van de Wiel, Mirrelijn van Nee, Armin Rauschenberger (2021). Fast cross-validation for high-dimensional ridge regression. J Comp Graph Stat

#### See Also

[IWLSCoxridge](#page-15-1) for Cox ridge. [betasout](#page-4-1) for obtaining parameter estimates. [predictIWLS](#page-29-1) for predictions on new samples. A full demo and data are available from: <https://drive.google.com/open?id=1NUfeOtN8-KZ8A2HZzveG506nBwgW64e4>

#### Examples

```
data(dataXXmirmeth)
resp <- dataXXmirmeth[[1]]
XXmirmeth <- dataXXmirmeth[[2]]
lambdas <- c(100,1000)
# Prepare fitting for the specified penalties.
XXT <- SigmaFromBlocks(XXmirmeth,penalties=lambdas)
# Fit. fit$etas contains the n linear predictors
fit <- IWLSridge(XXT,Y=resp)
```

```
mgcv_lambda Maximum marginal likelihood score
```
# Description

Computed maximum marginal likelihood score for given penalty parameters using mgcv.

#### Usage

```
mgcv_lambda(penalties, XXblocks,Y, model=NULL, printscore=TRUE, pairing=NULL, sigmasq = 1,
 opt.sigma=ifelse(model=="linear",TRUE, FALSE))
```
#### <span id="page-19-0"></span>Arguments

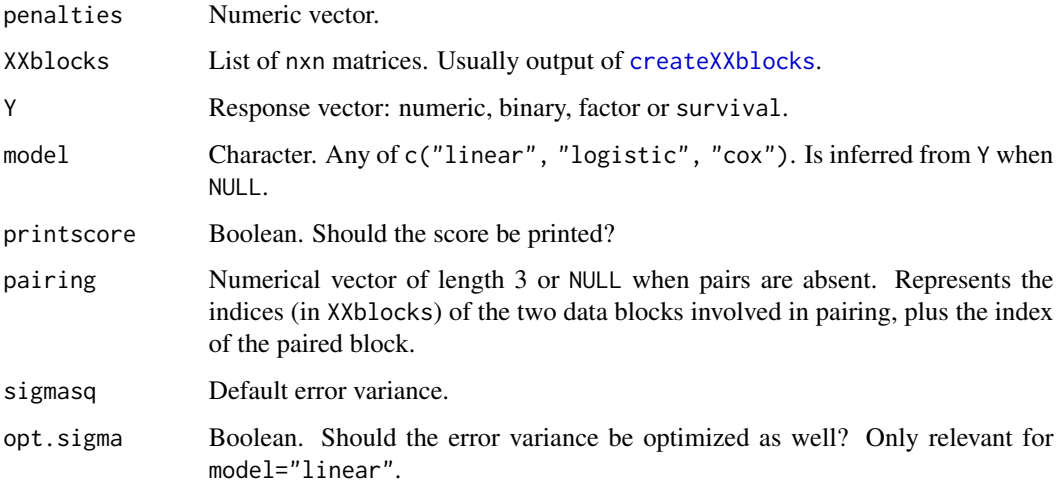

# Details

See [gam](#page-0-0) for details on how the marginal likelihood is computed.

#### Value

Numeric, marginal likelihood score for given penalties

# References

Wood, S. N. (2011), Fast stable restricted maximum likelihood and marginal likelihood estimation of semiparametric generalized linear models, J. Roy. Statist. Soc., B 73(1), 3-36.

# See Also

[CVscore](#page-9-1) for cross-validation alternative. A full demo and data are available from: <https://drive.google.com/open?id=1NUfeOtN8-KZ8A2HZzveG506nBwgW64e4>

<span id="page-19-1"></span>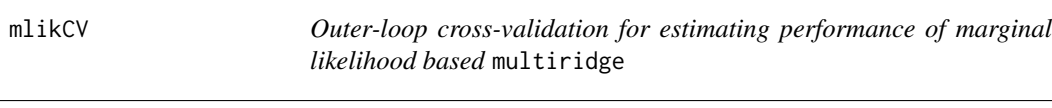

# Description

Outer-loop cross-validation for estimating performance of marginal likelihood based multiridge. Outer fold is for testing; penalty parameter tuning is performed by marginal likelihood estimation

# <span id="page-20-0"></span>mlikCV 21

# Usage

```
mlikCV(penaltiesinit, XXblocks, Y, pairing = NULL, outfold = 5, nrepeatout = 1,
balance = TRUE,fixedfolds = TRUE, model = NULL, intercept =
ifelse(is(Y, "Surv"), FALSE, TRUE), reltol = 1e-04, trace = FALSE, optmethod1 = "SANN",
optmethod2 = ifelse(length(penaltiesinit) == 1, "Brent", "Nelder-Mead"),
maxItropt1 = 10, maxItropt2 = 25, parallel = FALSE, pref = NULL,
fixedpen = NULL, sigmasq = 1, opt.sigma=ifelse(model=="linear",TRUE, FALSE))
```
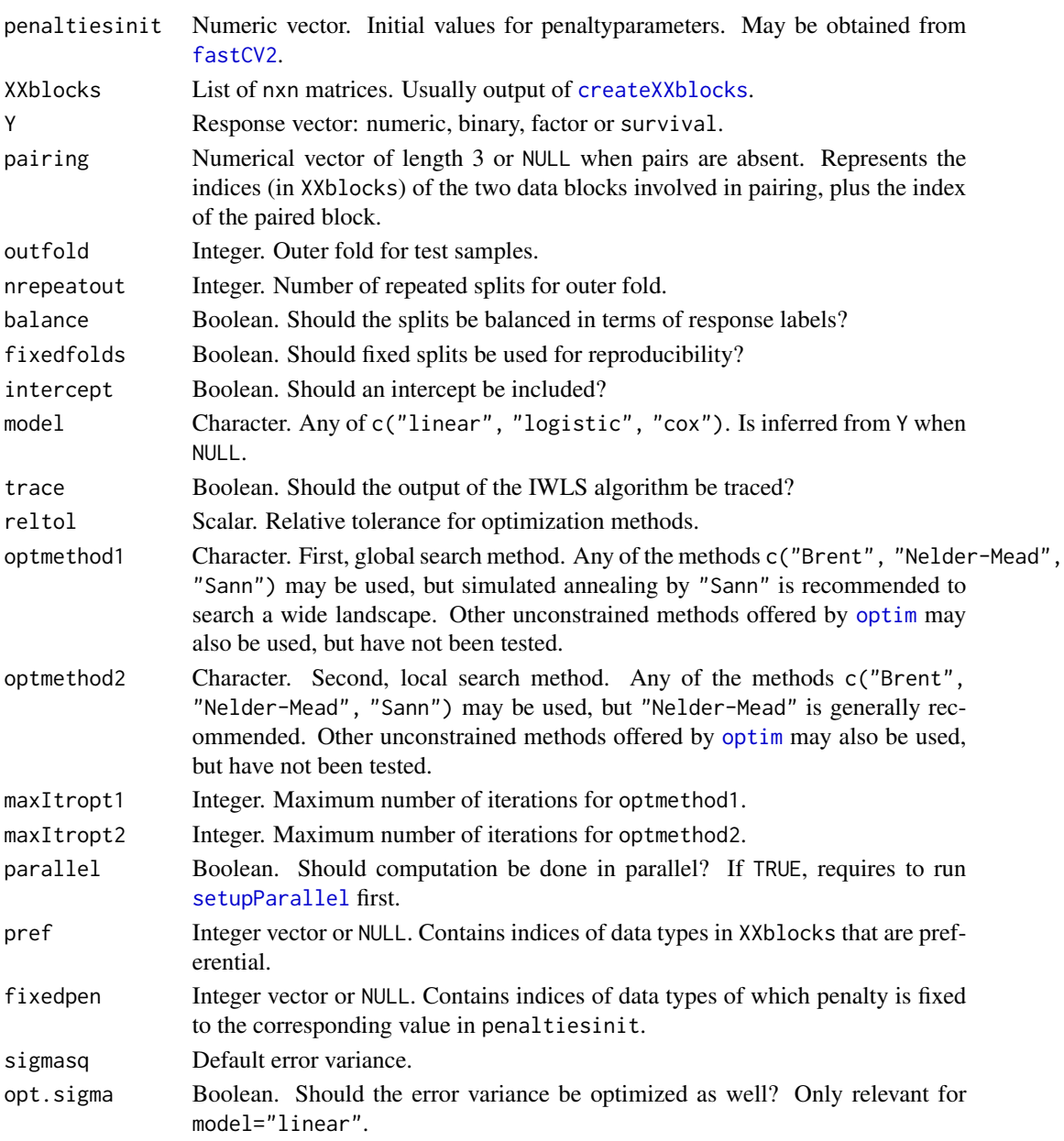

# <span id="page-21-0"></span>Details

WARNING: this function may be very time-consuming. The number of evaluations may equal nrepeatout\*outerfold\*(maxItropt1+maxItropt2). Computing time may be estimated by multiplying computing time of [optLambdas\\_mgcvWrap](#page-28-1) by nrepeatout\*outerfold.

# Value

List with the following components:

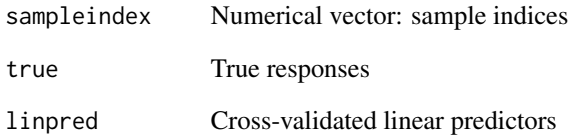

# See Also

[optLambdas\\_mgcv](#page-26-1), [optLambdas\\_mgcvWrap](#page-28-1) which optimize the penalties. [Scoring](#page-30-1) which may applied to output of this function to obtain overall cross-validated performance score. [doubleCV](#page-11-1) for double cross-validation counterpart. A full demo and data are available from: <https://drive.google.com/open?id=1NUfeOtN8-KZ8A2HZzveG506nBwgW64e4>

# Examples

```
data(dataXXmirmeth)
resp <- dataXXmirmeth[[1]]
XXmirmeth <- dataXXmirmeth[[2]]
# Find initial lambdas: fast CV per data block separately.
cvperblock2 <- fastCV2(XXblocks=XXmirmeth,Y=resp,kfold=10,fixedfolds = TRUE)
lambdas <- cvperblock2$lambdas
# Outer cross-validation, inner marginal likelihood optimization
## Not run:
perfmlik <- mlikCV(penaltiesinit=lambdas,XXblocks=XXmirmeth,Y=resp,outfold=10,
nrepeatout=1)
# Performance metrics
Scoring(perfmlik$linpred,perfmlik$true,score="auc",print=TRUE)
Scoring(perfmlik$linpred,perfmlik$true,score="brier",print=TRUE)
Scoring(perfmlik$linpred,perfmlik$true,score="loglik",print=TRUE)
```
## End(Not run)

<span id="page-22-1"></span><span id="page-22-0"></span>optLambdas *Find optimal ridge penalties.*

# Description

Optimizes a cross-validated score w.r.t. ridge penalties for multiple data blocks.

#### Usage

```
optLambdas(penaltiesinit = NULL, XXblocks, Y, X1 = NULL, pairing = NULL, folds,
 intercept = ifelse(is(Y, "Surv"), FALSE, TRUE), frac1 = NULL, score = "loglik",
 model = NULL, epsIWLS = 0.001, maxItrIWLS = 25, traceCV = TRUE, reltol = 1e-04,
 optmethod = ifelse(length(penaltiesinit) == 1, "Brent", "Nelder-Mead"), maxItropt = 500,
  save = FALSE, parallel = FALSE, fixedpen = NULL, fixedseed = TRUE)
```
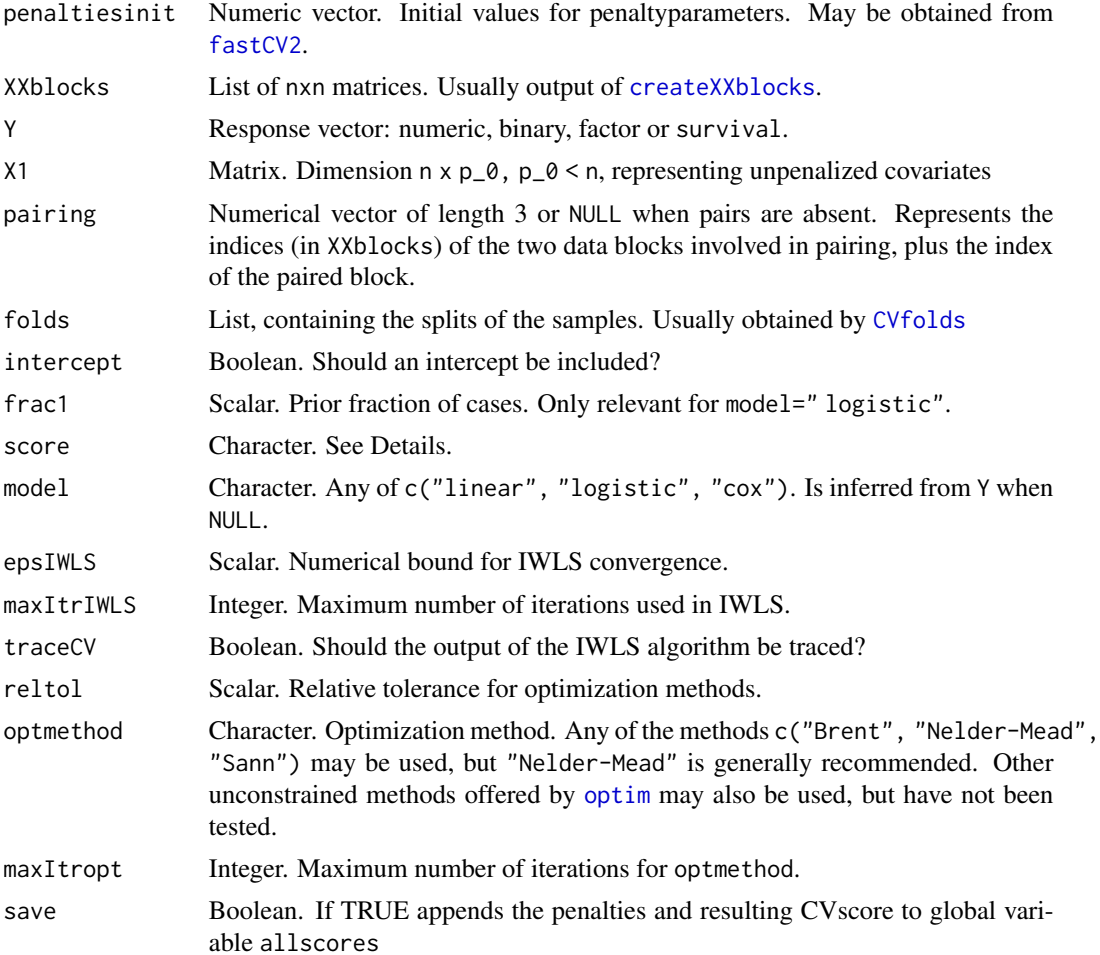

<span id="page-23-0"></span>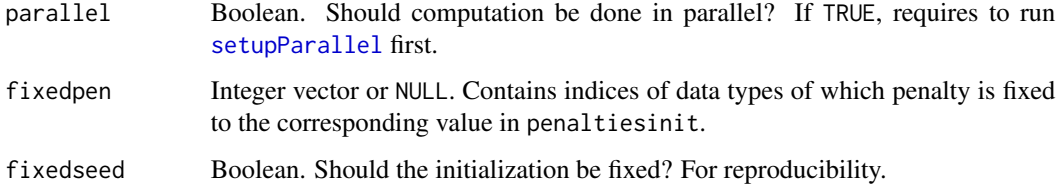

#### Details

See [Scoring](#page-30-1) for details on score. We highly recommend to use smooth scoring functions, in particular "loglik". For ranking-based criteria like auc and cindex we advise to use repeated CV (see [CVfolds](#page-8-1)) to avoid ending up in any of the many local optima.

## Value

List, with components:

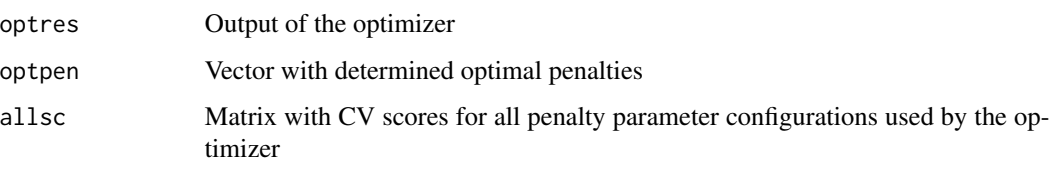

# See Also

[optLambdasWrap](#page-24-1) for i) (recommended) optimization in two steps: first global, then local; and ii) sequential optimization when some data types are preferred over others. [fastCV2](#page-14-1) for initialization of penalties. A full demo and data are available from: <https://drive.google.com/open?id=1NUfeOtN8-KZ8A2HZzveG506nBwgW64e4>

# Examples

```
data(dataXXmirmeth)
resp <- dataXXmirmeth[[1]]
XXmirmeth <- dataXXmirmeth[[2]]
# Find initial lambdas: fast CV per data block separately.
cvperblock2 <- fastCV2(XXblocks=XXmirmeth,Y=resp,kfold=10,fixedfolds = TRUE)
lambdas <- cvperblock2$lambdas
# Create (repeated) CV-splits of the data.
leftout <- CVfolds(Y=resp,kfold=10,nrepeat=3,fixedfolds = TRUE)
# One-pass optimization
# Increase the number of iterations for optimal results
jointlambdas <- optLambdas(penaltiesinit=lambdas, XXblocks=XXmirmeth,Y=resp,
```
# <span id="page-24-1"></span><span id="page-24-0"></span>Description

Sequentially optimizes a cross-validated score w.r.t. ridge penalties for multiple data blocks. Also implements preferential ridge, which allows to first optimize for the preferential data types.

# Usage

```
optLambdasWrap(penaltiesinit = NULL, XXblocks, Y, X1 = NULL, pairing = NULL,
  folds, intercept = ifelse(is(Y, "Surv"), FALSE, TRUE), frac1 = NULL,
  score = "loglik", model = NULL, epsIWLS = 0.001, maxItrIWLS = 25,
  traceCV = TRUE, reltol = 1e-04, optmethod1 = "SANN", optmethod2 =ifelse(length(penaltiesinit) == 1, "Brent", "Nelder-Mead"), maxItropt1 = 10,
 maxItropt2 = 25, save = FALSE, parallel = FALSE, pref = NULL, fixedpen = NULL)
```
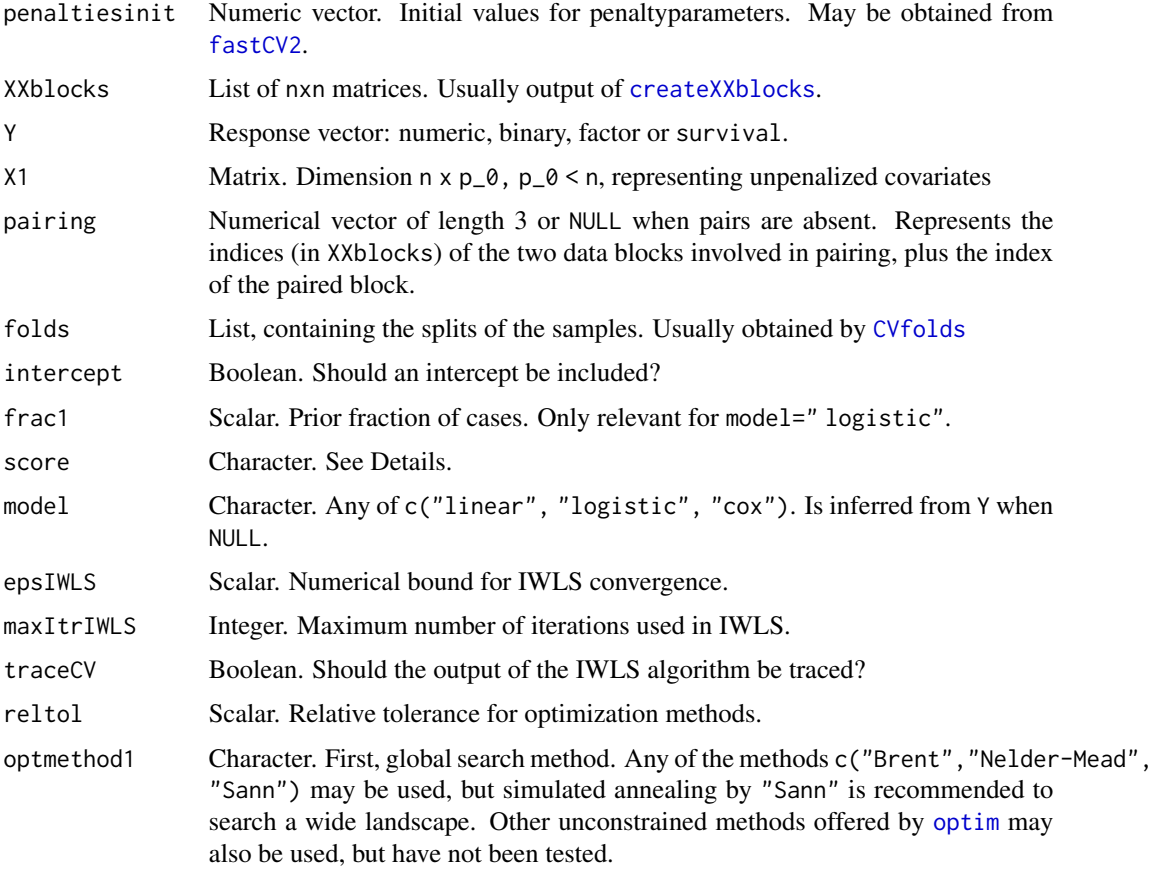

<span id="page-25-0"></span>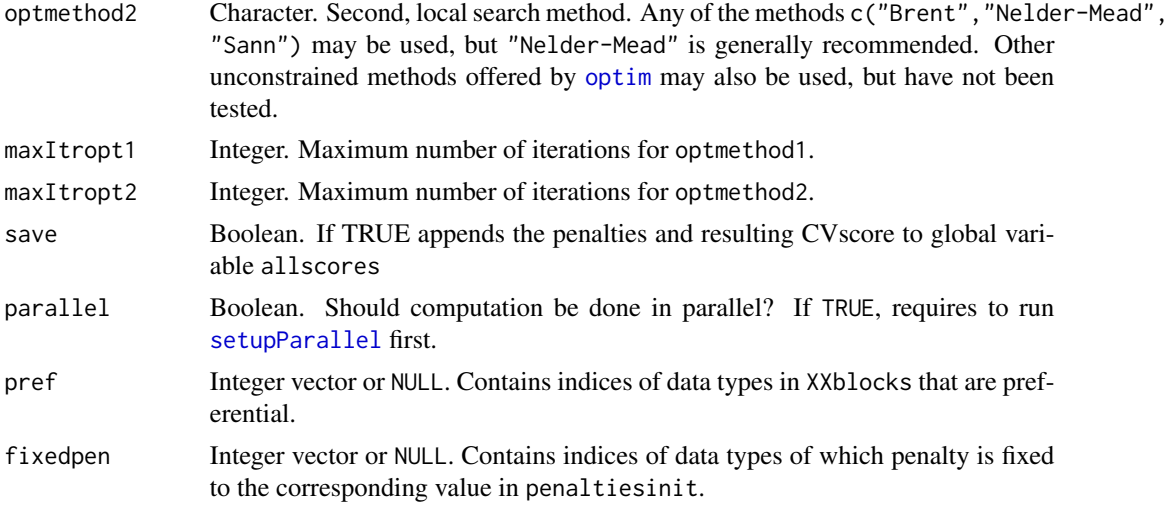

# Details

As opposed to [optLambdas](#page-22-1) this function first searches globally, then locally. Hence, more timeconsuming, but better guarded against multiple local optima.

See [Scoring](#page-30-1) for details on score. We highly recommend to use smooth scoring functions, in particular "loglik". For ranking-based criteria like "auc" and "cindex" we advise to use repeated CV (see [CVfolds](#page-8-1)) to avoid ending up in any of the many local optima.

#### Value

List, with components:

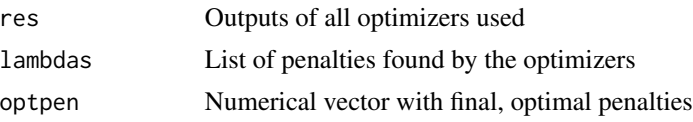

# See Also

[optLambdas](#page-22-1) for one-pass optimization. [fastCV2](#page-14-1) for initialization of penalties.A full demo and data are available from:

<https://drive.google.com/open?id=1NUfeOtN8-KZ8A2HZzveG506nBwgW64e4>

#### Examples

```
data(dataXXmirmeth)
resp <- dataXXmirmeth[[1]]
XXmirmeth <- dataXXmirmeth[[2]]
# Find initial lambdas: fast CV per data block separately.
cvperblock2 <- fastCV2(XXblocks=XXmirmeth,Y=resp,kfold=10,fixedfolds = TRUE)
lambdas <- cvperblock2$lambdas
```
# Create (repeated) CV-splits of the data.

# <span id="page-26-0"></span>optLambdas\_mgcv 27

```
leftout <- CVfolds(Y=resp,kfold=10,nrepeat=3,fixedfolds = TRUE)
# Optimizes cross-validate criterion (default: log-lik)
# Increase the number of iterations for optimal results
jointlambdas <- optLambdasWrap(penaltiesinit=lambdas, XXblocks=XXmirmeth,Y=resp,
folds=leftout,score="loglik",save=T,maxItropt1=5, maxItropt2=5)
```
<span id="page-26-1"></span>optLambdas\_mgcv *Find optimal ridge penalties with maximimum marginal likelihood*

# Description

Optimizes a marginal likelihood score w.r.t. ridge penalties for multiple data blocks.

#### Usage

```
optLambdas_mgcv(penaltiesinit=NULL, XXblocks,Y, pairing=NULL, model=NULL, reltol=1e-4,
 optmethod=ifelse(length(penaltiesinit)==1,"Brent", "Nelder-Mead"),maxItropt=500,
 tracescore=TRUE, fixedpen=NULL, fixedseed =TRUE, sigmasq = 1,
 opt.sigma=ifelse(model=="linear",TRUE, FALSE))
```
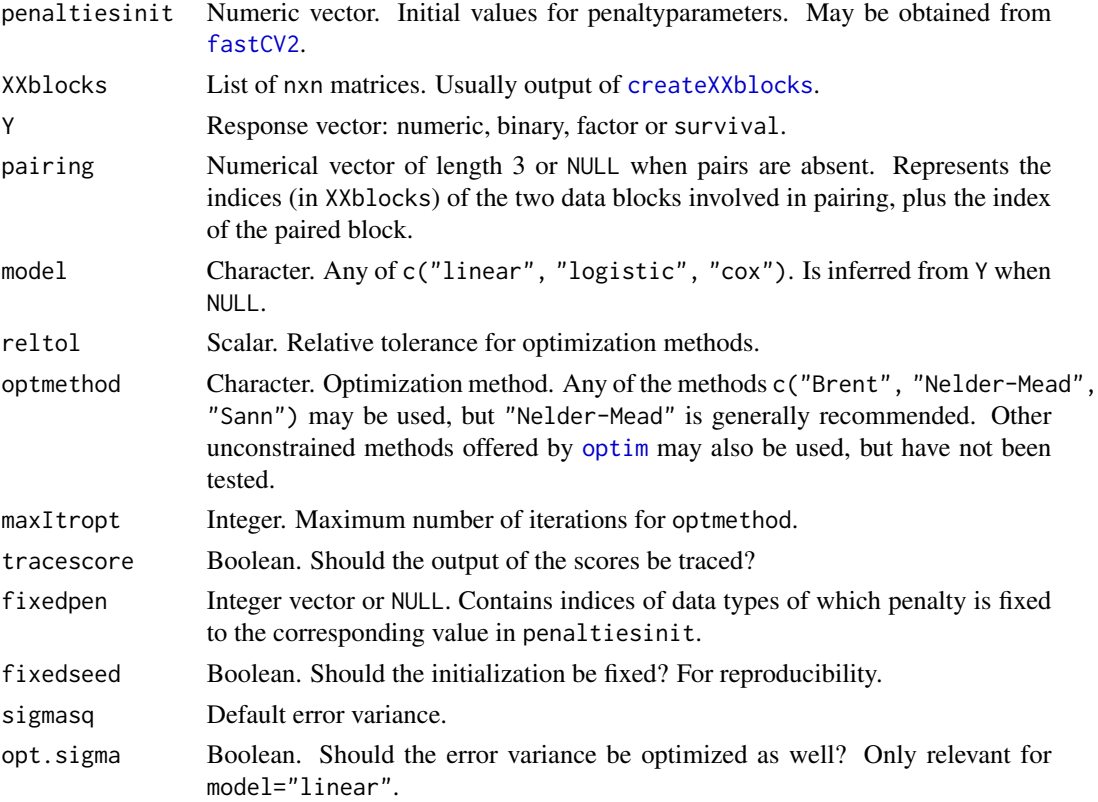

# <span id="page-27-0"></span>Details

See [gam](#page-0-0) for details on how the marginal likelihood is computed.

# Value

List, with components:

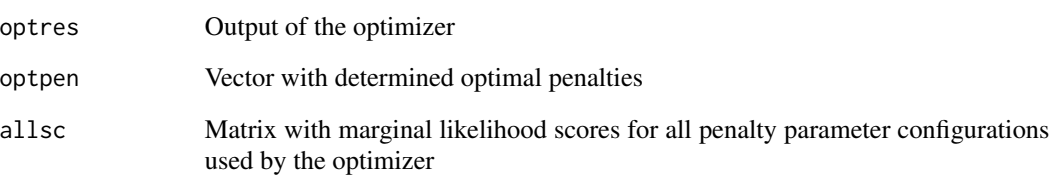

# See Also

[optLambdas\\_mgcvWrap](#page-28-1) for i) (recommended) optimization in two steps: first global, then local; and ii) sequential optimization when some data types are preferred over others. A full demo and data are available from:

<https://drive.google.com/open?id=1NUfeOtN8-KZ8A2HZzveG506nBwgW64e4>

#### Examples

```
data(dataXXmirmeth)
resp <- dataXXmirmeth[[1]]
XXmirmeth <- dataXXmirmeth[[2]]
# Find initial lambdas: fast CV per data block separately.
cvperblock2 <- fastCV2(XXblocks=XXmirmeth,Y=resp,kfold=10,fixedfolds = TRUE)
lambdas <- cvperblock2$lambdas
# Create (repeated) CV-splits of the data.
leftout <- CVfolds(Y=resp,kfold=10,nrepeat=3,fixedfolds = TRUE)
# Compute cross-validated score for initial lambdas
CVscore(penalties=lambdas, XXblocks=XXmirmeth,Y=resp,folds=leftout,
score="loglik")
# Optimize by using marginal likelihood criterion
jointlambdas2 <- optLambdas_mgcvWrap(penaltiesinit=lambdas, XXblocks=XXmirmeth,
Y=resp)
# Optimal lambdas
```
optlambdas <- jointlambdas2\$optpen

<span id="page-28-1"></span><span id="page-28-0"></span>optLambdas\_mgcvWrap *Find optimal ridge penalties with sequential optimization.*

# Description

Sequentially optimizes a marginal likelihood score w.r.t. ridge penalties for multiple data blocks.

# Usage

```
optLambdas_mgcvWrap(penaltiesinit=NULL, XXblocks,Y, pairing=NULL, model=NULL, reltol=1e-4,
 optmethod1= "SANN", optmethod2 =ifelse(length(penaltiesinit)==1,"Brent", "Nelder-Mead"),
 maxItropt1=10,maxItropt2=25,tracescore=TRUE,fixedseed =TRUE, pref=NULL, fixedpen=NULL,
 sigmasq = 1, opt.sigma=ifelse(model=="linear",TRUE, FALSE))
```
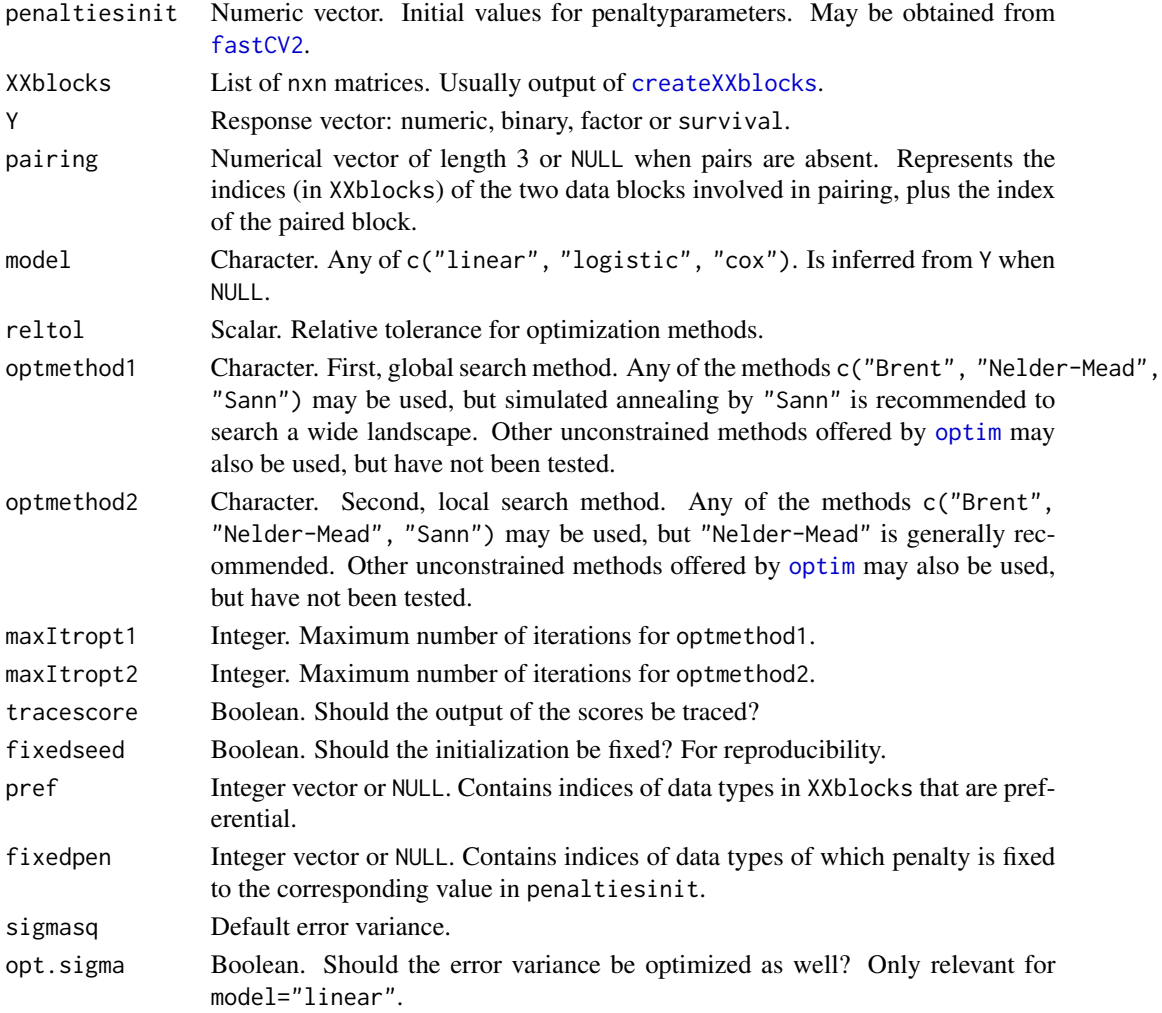

# <span id="page-29-0"></span>Details

As opposed to [optLambdas\\_mgcv](#page-26-1) this function first searches globally, then locally. Hence, more time-consuming, but better guarded against multiple local optima. See [gam](#page-0-0) for details on how the marginal likelihood is computed.

# Value

List, with components:

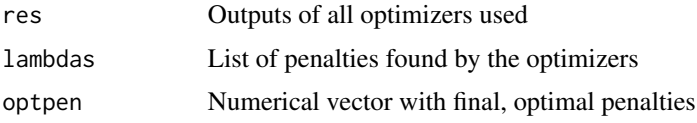

#### References

Wood, S. N. (2011), Fast stable restricted maximum likelihood and marginal likelihood estimation of semiparametric generalized linear models, J. Roy. Statist. Soc., B 73(1), 3-36.

# See Also

[optLambdas\\_mgcv](#page-26-1) for one-pass optimization. A full demo and data are available from: <https://drive.google.com/open?id=1NUfeOtN8-KZ8A2HZzveG506nBwgW64e4>

<span id="page-29-1"></span>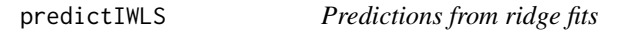

# Description

Produces predictions from ridge fits for new data.

#### Usage

```
predictIWLS(IWLSfit, X1new = NULL, Sigmanew)
```
# Arguments

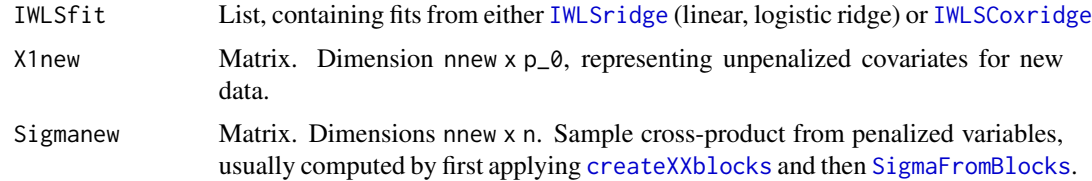

# Details

Predictions rely purely on the linear predictors, and do not require producing the parameter vector.

#### <span id="page-30-0"></span>Scoring 31

# Value

Numerical vector of linear predictor for the test samples.

#### See Also

[IWLSridge](#page-17-1) ([IWLSCoxridge](#page-15-1)) for fitting linear and logistic ridge (Cox ridge). [betasout](#page-4-1) for obtaining parameter estimates. [Scoring](#page-30-1) to evaluate the predictions. A full demo and data are available from: <https://drive.google.com/open?id=1NUfeOtN8-KZ8A2HZzveG506nBwgW64e4>

#### Examples

```
#Example below shows how to create the input argument Sigmanew (for simulated data)
#Simulate
Xbl1 <- matrix(rnorm(1000),nrow=10)
Xbl2 <- matrix(rnorm(2000),nrow=10)
Xbl1new <- matrix(rnorm(200),nrow=2)
Xbl2new <- matrix(rnorm(400),nrow=2)
#check whether dimensions are correct
nrow(Xbl1)==nrow(Xbl1new)
nrow(Xbl2)==nrow(Xbl2new)
ncol(Xbl1)==nrow(Xbl2)
ncol(Xbl1new)==ncol(Xbl2new)
#create cross-product
XXbl <- createXXblocks(list(Xbl1,Xbl2),list(Xbl1new,Xbl2new))
#suppose penalties for two data types equal 5,10, respectively
Sigmanew <- SigmaFromBlocks(XXbl,c(5,10))
#check dimensions (should be nnew x n)
dim(Sigmanew)
```
<span id="page-30-1"></span>

Scoring *Evaluate predictions*

#### Description

Evaluates predictions by a score suitable for the corresponding response

#### Usage

```
Scoring(lp, Y, model = NULL, score = ifelse(model == "linear", "mse", "loglik"),
 print = TRUE)
```
#### <span id="page-31-0"></span>**Arguments**

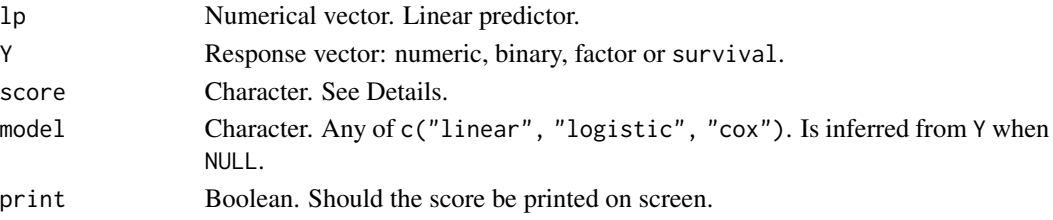

# Details

Several scores are allowed, depending on the type of output. For model = "linear", score equals any of c("loglik", "mse", "abserror", "cor", "kendall", "spearman"), denoting CV-ed loglikelihood, mean-squared error, mean absolute error, Pearson (Kendall, Spearman) correlation with response. For model = "logistic", score equals any of c("loglik","auc", "brier"), denoting CV-ed log-likelihood, area-under-the-ROC-curve, and brier score a.k.a. MSE. For model = "cox", score equals any of c("loglik","cindex"), denoting CV-ed log-likelihood, and c-index.

#### Value

Numerical value.

#### See Also

[CVscore](#page-9-1) for obtaining the cross-validated score (for given penalties), and [doubleCV](#page-11-1) to obtain doubly cross-validated linear predictors to which Scoring can be applied to estimated predictive performance by double cross-validation. A full demo and data are available from: <https://drive.google.com/open?id=1NUfeOtN8-KZ8A2HZzveG506nBwgW64e4>

<span id="page-31-1"></span>setupParallel *Setting up parallel computing*

# Description

This function sets up parallel computing by the package snowfall.

# Usage

```
setupParallel(ncpus = 2, sourcefile = NULL, sourcelibraries =
c("multiridge","survival","pROC","risksetROC"))
```
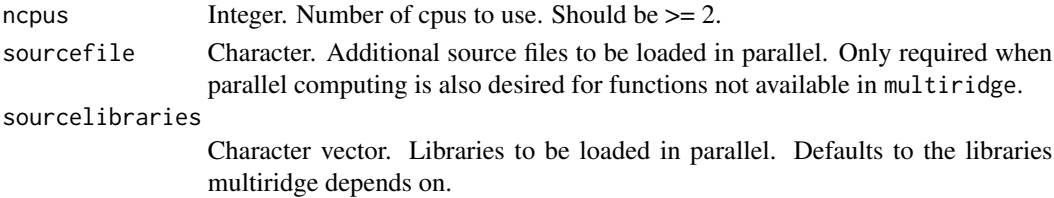

# <span id="page-32-0"></span>SigmaFromBlocks 33

# Details

Parallel computing is available for several functions that rely on cross-validation. If double CV is used, parallel computing is applied to the outer loop, to optimize efficiency.

# Value

No return value, called for side effects

## See Also

Snowfall package for further documentation on parallel computing. A full demo and data are available from:

<https://drive.google.com/open?id=1NUfeOtN8-KZ8A2HZzveG506nBwgW64e4>

# Examples

```
## Not run:
setupParallel(ncpus=4)
```
## End(Not run)

<span id="page-32-1"></span>SigmaFromBlocks *Create penalized sample cross-product matrix*

## Description

Creates penalized sample cross-product matrix, dimension nxn.

#### Usage

```
SigmaFromBlocks(XXblocks, penalties, pairing = NULL)
```
#### Arguments

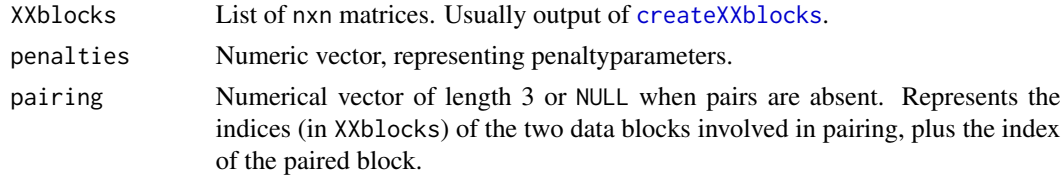

# Value

Matrix of size nxn.

#### See Also

A full demo and data are available from: <https://drive.google.com/open?id=1NUfeOtN8-KZ8A2HZzveG506nBwgW64e4>

# Examples

```
#Example
#Simulate
Xbl1 <- matrix(rnorm(1000),nrow=10)
Xbl2 <- matrix(rnorm(2000),nrow=10)
#check whether dimensions are correct
ncol(Xbl1)==nrow(Xbl2)
#create cross-product
XXbl <- createXXblocks(list(Xbl1,Xbl2))
#suppose penalties for two data types equal 5,10, respectively
Sigma <- SigmaFromBlocks(XXbl,c(5,10))
#check dimensions (should be n x n)
dim(Sigma)
```
# <span id="page-34-0"></span>Index

∗ datasets dataXXmirmeth, [11](#page-10-0) ∗ package multiridge-package, [2](#page-1-0) augment, [4](#page-3-0) betasout, *[3](#page-2-0)*, [5,](#page-4-0) *[16](#page-15-0)[–19](#page-18-0)*, *[31](#page-30-0)* createXblocks, *[6](#page-5-0)*, [7,](#page-6-0) *[8](#page-7-0)* createXXblocks, *[3](#page-2-0)*, *[5](#page-4-0)*, *[7](#page-6-0)*, [8,](#page-7-0) *[10](#page-9-0)*, *[12](#page-11-0)*, *[20,](#page-19-0) [21](#page-20-0)*, *[23](#page-22-0)*, *[25](#page-24-0)*, *[27](#page-26-0)*, *[29,](#page-28-0) [30](#page-29-0)*, *[33](#page-32-0)* CVfolds, [9,](#page-8-0) *[10](#page-9-0)*, *[23](#page-22-0)[–26](#page-25-0)* CVscore, *[3](#page-2-0)*, [10,](#page-9-0) *[20](#page-19-0)*, *[32](#page-31-0)* dataXXmirmeth, *[3](#page-2-0)*, [11](#page-10-0) doubleCV, *[3](#page-2-0)*, *[11](#page-10-0)*, [12,](#page-11-0) *[22](#page-21-0)*, *[32](#page-31-0)* fastCV2, *[3](#page-2-0)*, *[12](#page-11-0)*, [15,](#page-14-0) *[21](#page-20-0)*, *[23–](#page-22-0)[27](#page-26-0)*, *[29](#page-28-0)* gam, *[20](#page-19-0)*, *[28](#page-27-0)*, *[30](#page-29-0)* IWLSCoxridge, *[3](#page-2-0)*, *[6](#page-5-0)*, [16,](#page-15-0) *[18,](#page-17-0) [19](#page-18-0)*, *[30,](#page-29-0) [31](#page-30-0)* IWLSridge, *[3](#page-2-0)*, *[6](#page-5-0)*, *[17](#page-16-0)*, [18,](#page-17-0) *[30,](#page-29-0) [31](#page-30-0)* mgcv\_lambda, [19](#page-18-0) mlikCV, *[3](#page-2-0)*, [20](#page-19-0) multiridge *(*multiridge-package*)*, [2](#page-1-0) multiridge-package, [2](#page-1-0) optim, *[13](#page-12-0)*, *[21](#page-20-0)*, *[23](#page-22-0)*, *[25](#page-24-0)[–27](#page-26-0)*, *[29](#page-28-0)* optLambdas, *[14,](#page-13-0) [15](#page-14-0)*, [23,](#page-22-0) *[26](#page-25-0)* optLambdas\_mgcv, *[22](#page-21-0)*, [27,](#page-26-0) *[30](#page-29-0)* optLambdas\_mgcvWrap, *[3](#page-2-0)*, *[22](#page-21-0)*, *[28](#page-27-0)*, [29](#page-28-0) optLambdasWrap, *[3](#page-2-0)*, *[14,](#page-13-0) [15](#page-14-0)*, *[24](#page-23-0)*, [25](#page-24-0) predictIWLS, *[3](#page-2-0)*, *[17](#page-16-0)*, *[19](#page-18-0)*, [30](#page-29-0) Scoring, *[10](#page-9-0)*, *[14](#page-13-0)*, *[22](#page-21-0)*, *[24](#page-23-0)*, *[26](#page-25-0)*, *[31](#page-30-0)*, [31](#page-30-0) setupParallel, *[3](#page-2-0)*, *[10](#page-9-0)*, *[13](#page-12-0)*, *[15](#page-14-0)*, *[21](#page-20-0)*, *[24](#page-23-0)*, *[26](#page-25-0)*, [32](#page-31-0) SigmaFromBlocks, *[3](#page-2-0)*, *[16](#page-15-0)*, *[18](#page-17-0)*, *[30](#page-29-0)*, [33](#page-32-0)